# JQL CHEAT SHEET

Jira Query Language (JQL) is a powerful tool to search and filter issues in Jira. By learning JQL, you can save time and effort by quickly finding the issues that you need to work on or track.

A JQL query consists of a field, followed by an operator, followed by one or more values or functions. For example:

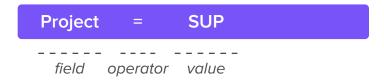

To perform a more complex query, you can link clauses together with keywords.

| Project   | =            | SUP   | AND a   | assignee | : IN         | (currentUser()) |
|-----------|--------------|-------|---------|----------|--------------|-----------------|
| <br>field | <br>operator | value | keyword | field    | <br>operator | function        |

#### **Fields**

| Assignee    | Issue type           | Request type                 |
|-------------|----------------------|------------------------------|
| Attachments | Key                  | Resolution                   |
| Comment     | Organizations        | Status                       |
| Created     | Priority             | Summary                      |
| Creator     | Project              | Any custom field you created |
| Description | Reporter             | Created                      |
| Duedate     | Request participants |                              |
|             |                      |                              |

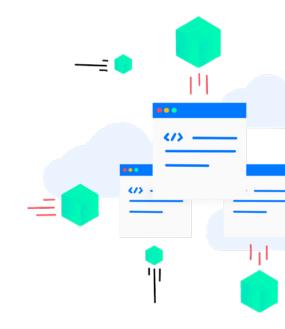

## **Operators**

| >=       <=         ~       !~         in       not in         is       is not         was       was not         was in       was not in | =       | !=         |
|----------------------------------------------------------------------------------------------------|---------|------------|
| in not in is is not was was not                                                                                                    | >       | <          |
| in not in is is not was was not                                                                                                    | >=      | <=         |
| is is not was not                                                                                                    | N       | <u>i</u> ~ |
| is is not was not                                                                                                    | in      | not in     |
|                                                                                                    |         | is not     |
| was in was not in                                                                                                    | was     | was not    |
|                                                                                                    | was in  | was not in |
| changed                                                                                                    | changed |            |

## **Functions**

| Query                    | Result                                                                                                 |
|--------------------------|----------------------------------------------------------------------------------------------------|
| created > startOfMonth() | Issues that were created after the start of current month.  Also works with startOfDay/Mook/Month/Year |
|                          | Also works with startOfDay/Week/Month/Year                                                             |
| created < endOfMonth(-1) | Issues that were created before the end of last month.                                                 |
|                          | Also works with endOfDay/Week/Month/Year                                                               |
| duedate < now()          | Issues that are overdue                                                                                |

#### SLA

| Query                                   | Result                                                                  |
|-----------------------------------------|-------------------------------------------------------------------------|
| "Time to resolution" = running()        | Issues where the SLA clock is running                                   |
| "Time to resolution" = paused()         | Issues where the SLA cycle is paused                                    |
| "Time to resolution" = completed()      | Issues where the SLA cycle is complete                                  |
| "Time to resolution" > elapsed("4h")    | Issues that have been waiting for a resolution for more than 4 hours    |
| "Time to resolution" < remaining ("2h") | Issues that will breach their resolution target within the next 2 hours |
| "Time to resolution" = breached()       | Issues where the last SLA cycle has failed to meet its target goal      |
| "Time to resolution" = everBreached()   | Issues that have failed to meet their target goal                       |

#### **People**

| Query                                   | Result                                                          |
|-----------------------------------------|-----------------------------------------------------------------|
| assignee = currentUser()                | Issues that are assigned to me                                  |
| assignee in membersOf("jira-<br>users") | Issues where the Assignee is a member of the group "jira-users" |
| reporter in organizationMembers("ACME") | Issues sent by members of the organization ACME                 |

#### **Approvals**

| Query                           | Result                                                              |
|---------------------------------|---------------------------------------------------------------------|
| approvals = pending()           | Issues that require approval                                        |
| approvals = approved()          | Issues that required approval and have a final decision of approved |
| approvals = pendingBy(jdoe)     | Issues that currently require approval by Jane Doe                  |
| approvals = myPendingApproval() | Issues that currently require my approval                           |
| approvals = approver(jdoe)      | Issues that require or required approval by Jane Doe                |
| approvals = myApproval()        | Issues that require approval or have required my approval           |

#### **Text searches**

# Query Result text ~ te?t Issues that contain test, text and tent text ~ win\* Issues that contain Windows, Windows11 and WindowsXP

| Exact searches           |                                                                      |  |
|--------------------------|----------------------------------------------------------------------|--|
| Query                    | Result                                                               |  |
| text ~ "Hello World"     | Issues that contain the words Hello and World in no particular order |  |
| text ~ "\"Hello World\"" | Issues that contain the exact phrase Hello World                     |  |

#### **Example query**

created >= startOfMonth() AND reporter in organizationMembers("ACME") AND
"Time to resolution" = breached()

Issues created this month by members of the organization ACME where the last SLA cycle has failed to meet its resolution goal

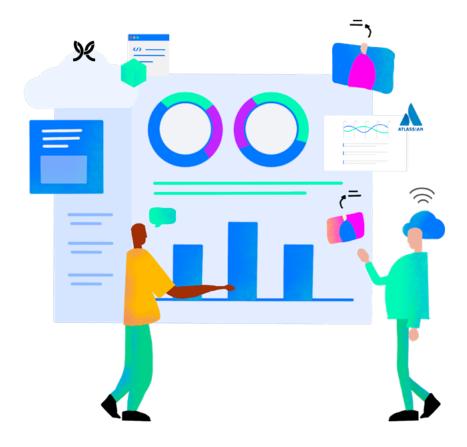

As an official Platinum Enterprise Solution and Cloud Specialization partner for Atlassian, Modus Create has helped several Fortune 500 companies transform their workflows with Jira. Interested in learning more? Read about our Atlassian partnership.

Modus Create Reston, VA

sales@moduscreate.com

+1-855-721-7223

moduscreate.com